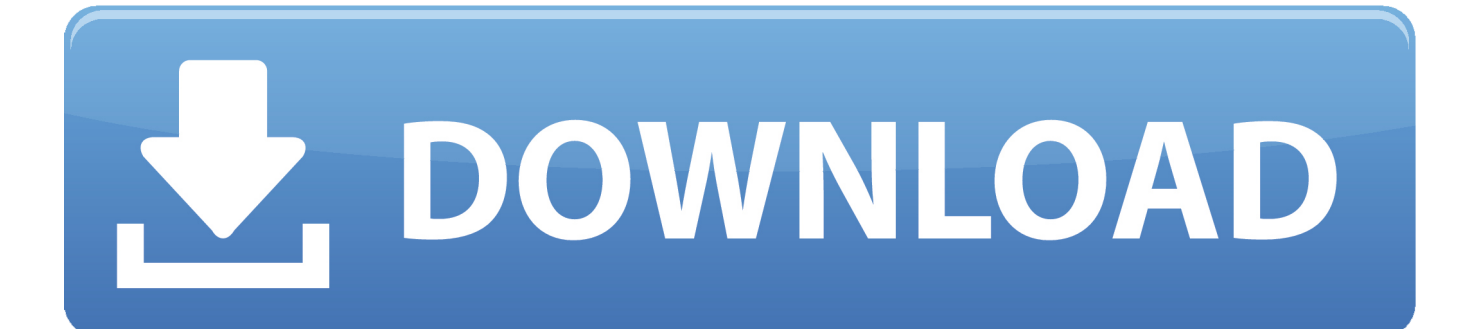

[Como Activar Adobe Acrobat Xi Pro](http://urluss.com/14y7bi)

[ERROR\\_GETTING\\_IMAGES-1](http://urluss.com/14y7bi)

[Como Activar Adobe Acrobat Xi Pro](http://urluss.com/14y7bi)

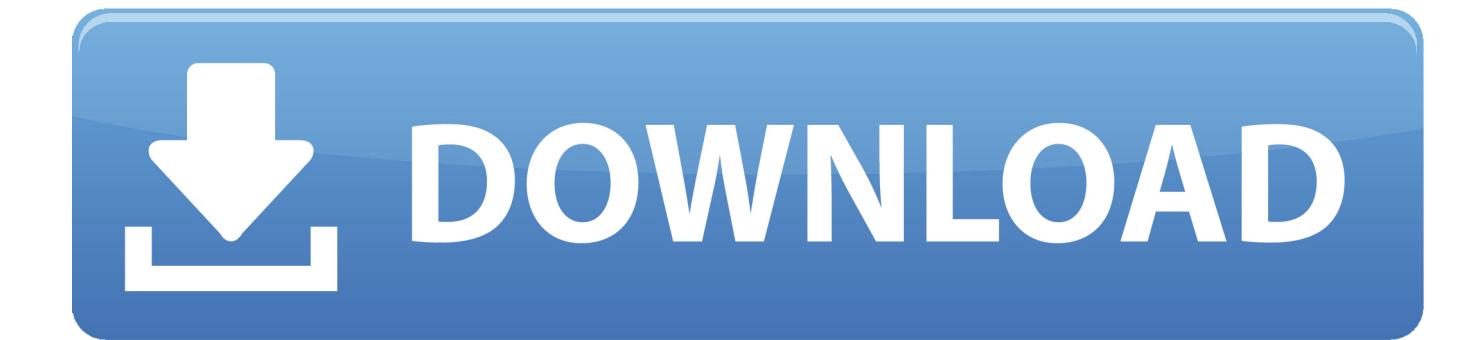

How to activate Adobe Acrobat in offline mode without an Internet connection.. Modern suite consists of a collection of components that are Acrobat 11 Standard, Acrobat Pro XI, Adobe Reader XI and two unpublished cloud .... Iniciar el programa en la ventana de "Prueba de Acrobat XI" presionar el botón "Licencia de este software". Luego "Introduzca el número de serie", puede usar el serial: 1118-1117-0518-3381-7104-1138 (Acrobat Pro x v10.x) o usar ... Presionar "Activar". ... Ir a la carpeta: "C:\Program Files\Common Files\Adobe\ARM\1.0" o .... Adobe Acrobat XI Pro Versin 11.0 Espaol . 4253-2770 en el crack y el cdigo de solicitud . para Activar Adobe Acrobat XI Pro ahi ojala algunos .. Tienes que editar el archivo host para que no se comunique el programa a los servidores de adobe, después pones el serial y el numero de .... Tag Archives: activar adobe acrobat xi pro 2015. Adobe Acrobat Pro DC 2018 Crack + Serial Key Latest Download. By macserial | Published .... Adobe Acrobat XI Pro Final mas Portable, excelente visor, editor y creador de documentos pdf, cuenta con un gran conjunto de herramientas .... Adobe® Acrobat® XI Pro es algo más que el mejor conversor de PDF. Está lleno de herramientas inteligentes que aumentan la fuerza de tus comunicaciones.. Adobe Acrobat Pro DC 2019 (anteriormente Adobe Acrobat XI Pro) es un programa Full, es la versión de escritorio completamente renovada .... Descargar Acrobat y activar en los enlaces mencionados. ... Dar clic en Activar y listo, ya se tiene Adobe Acrobat PRO XI instalado y activado .... PASOS PARA ACTIVAR ACROBAR PRO XI CORRECTAMENTE ... el archivo RAR llamado Parche adobe.acrobat.xi.pro.patch-MPT.rar, .... Acrobat DC (former Adobe Acrobat XI Pro) is the completely ... Cuando necesite activar Adobe, Creative Cloud, Acrobat Pro DC . de PDF del .... Como activar adobe acrobat 8 professional con keygen ... Adobe acrobat xi pro es algo m s que el mejor conversor de pdf est lleno de herramientas inteligentes .... ventana de "Prueba de Acrobat XI" presionar el botón "Licencia de este software". Luego "Introduzca el número de serie", puede usar el serial: .... Acrobat XI, X, Help > Activate, Help > Deactivate\*, Adobe Acrobat XI and X activate automatically as soon as the software detects an internet .... Encuentra el mejor precio de softwares adobe acrobat xi pro en Milanuncios.com! Compra o vende softwares de segunda mano, barato o con oferta.. tutorial activar adobe acrobat xi pro - These Adobe Acrobat Pro Training Videos by Mike Hoffman shows how to allow people using Adobe .... Deshabilitar la conexin de internet o tirar del cable de red.2. instala el adobe acrobat pro de prueba.3. instalar la actualzacion4. abre el .... Adobe acaba de presentar Acrobat XI tanto para Windows como para ... Los usuarios de Acrobat XI Pro en tablets Windows 8 / iPad podrán ... y firmar documentos de manera natural después de activar la firma de EchoSign.. Con acrobat XI pro activado podrás editar los PDF que gustes y ... duro/archivosdeprograma(x86)/adobe/acrobat 11.0/acrobat y dentro de esta ... 5cc0e62a62